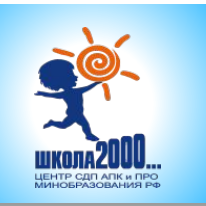

## **ТЕМА УРОКА:**

### **«Сложение и вычитание трехзначных чисел»**

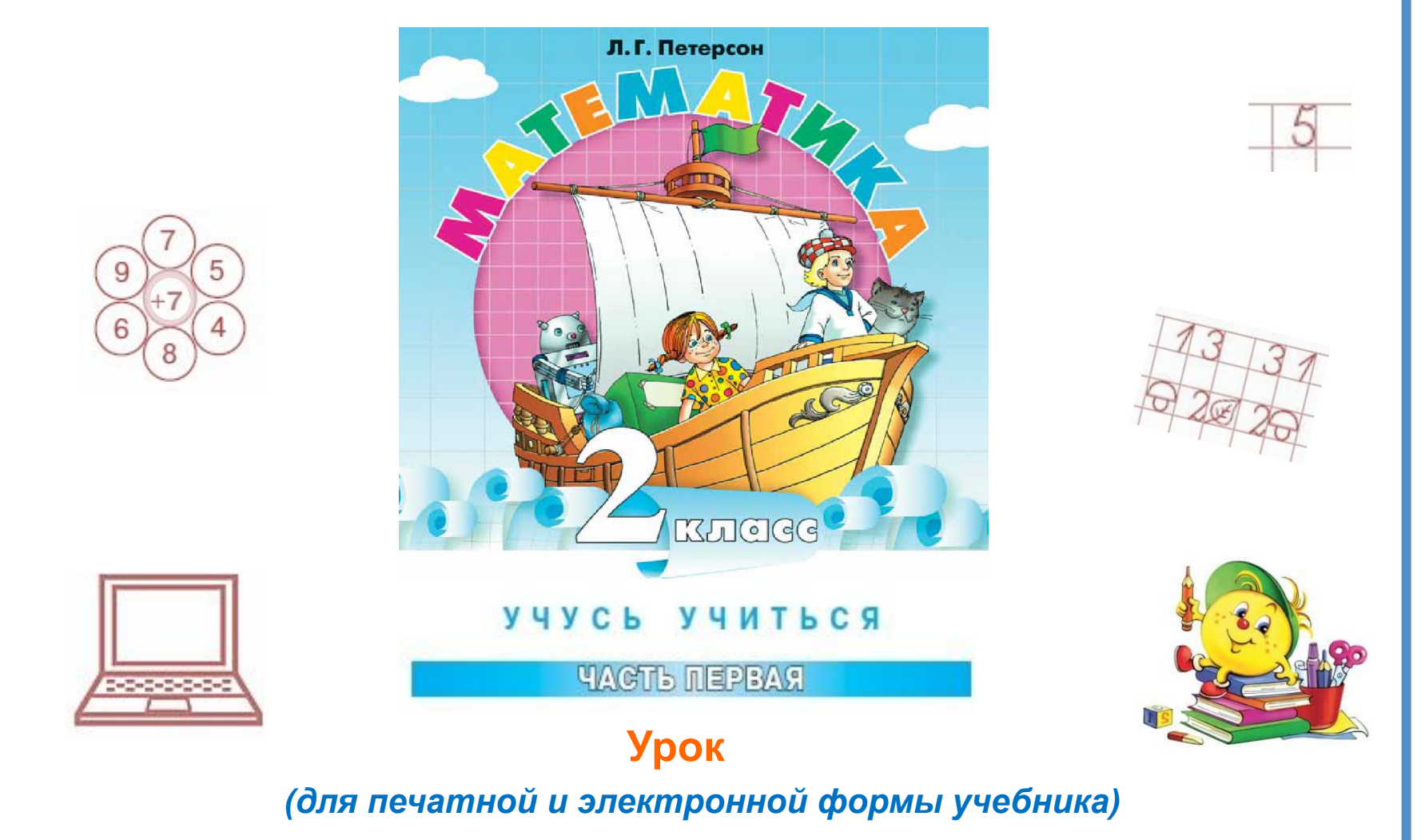

# **НАЧИНАЕМ РАБОТАТЬ**

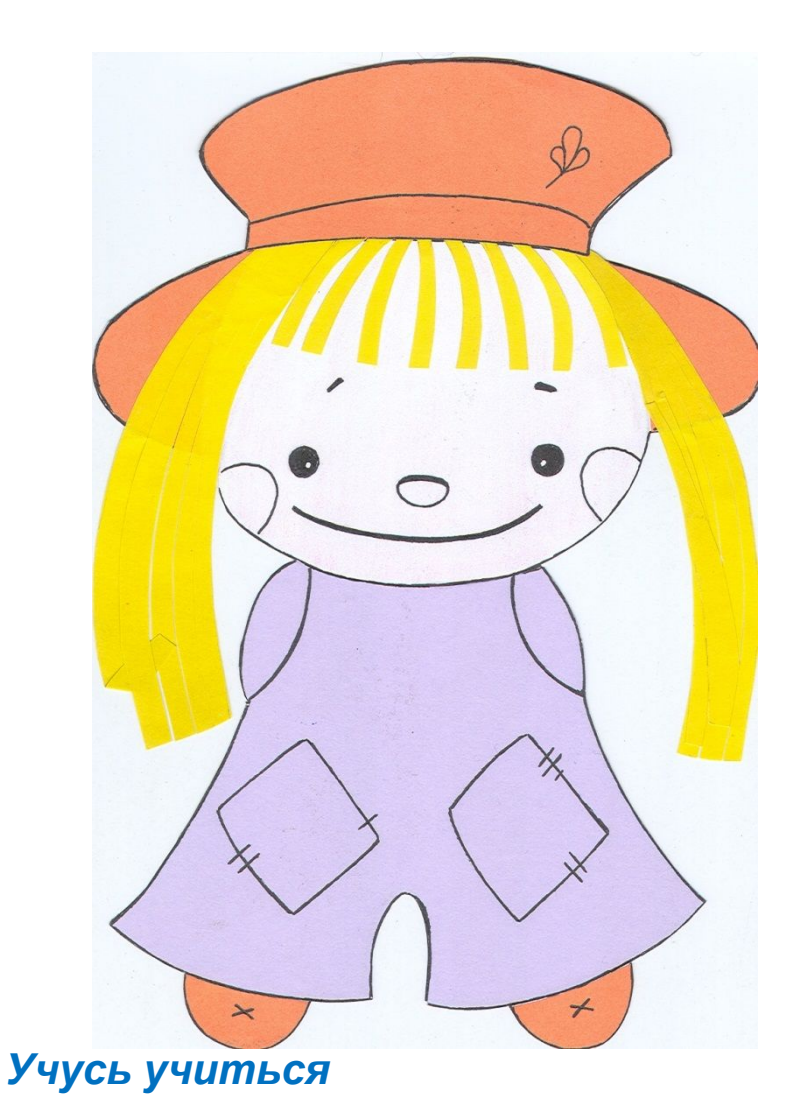

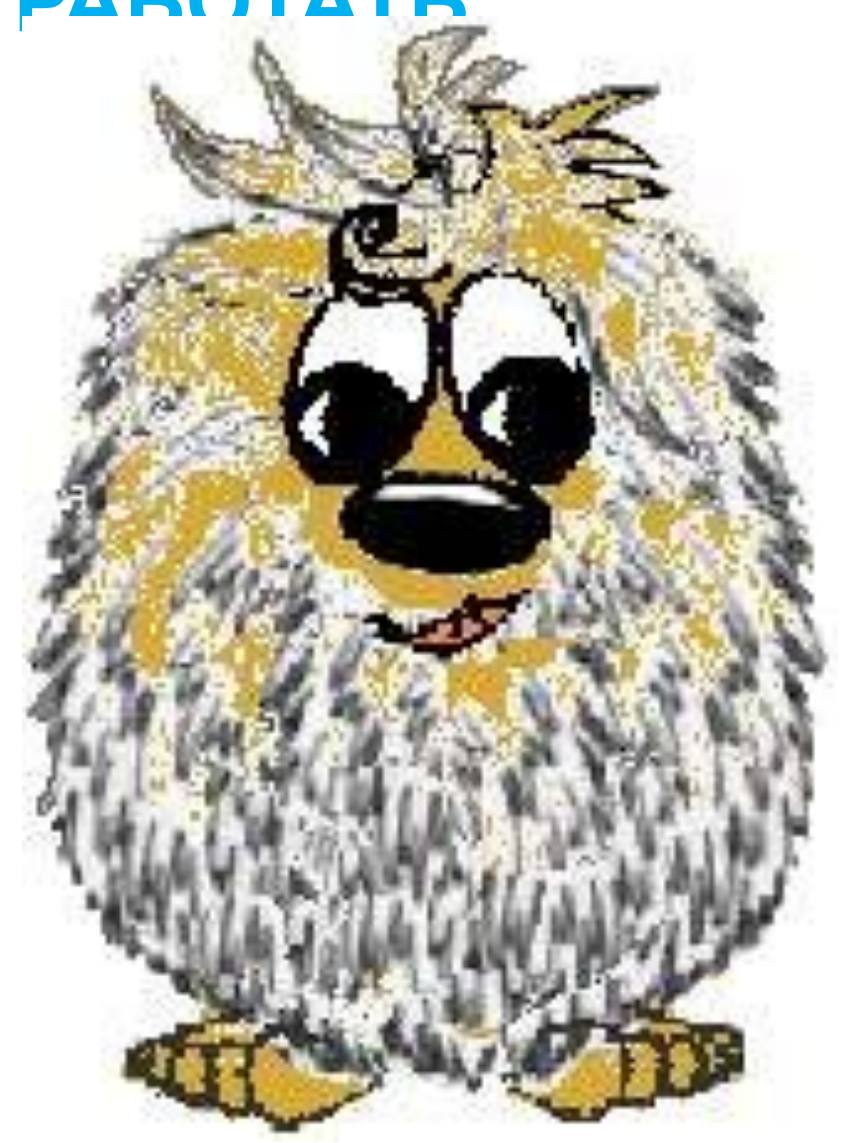

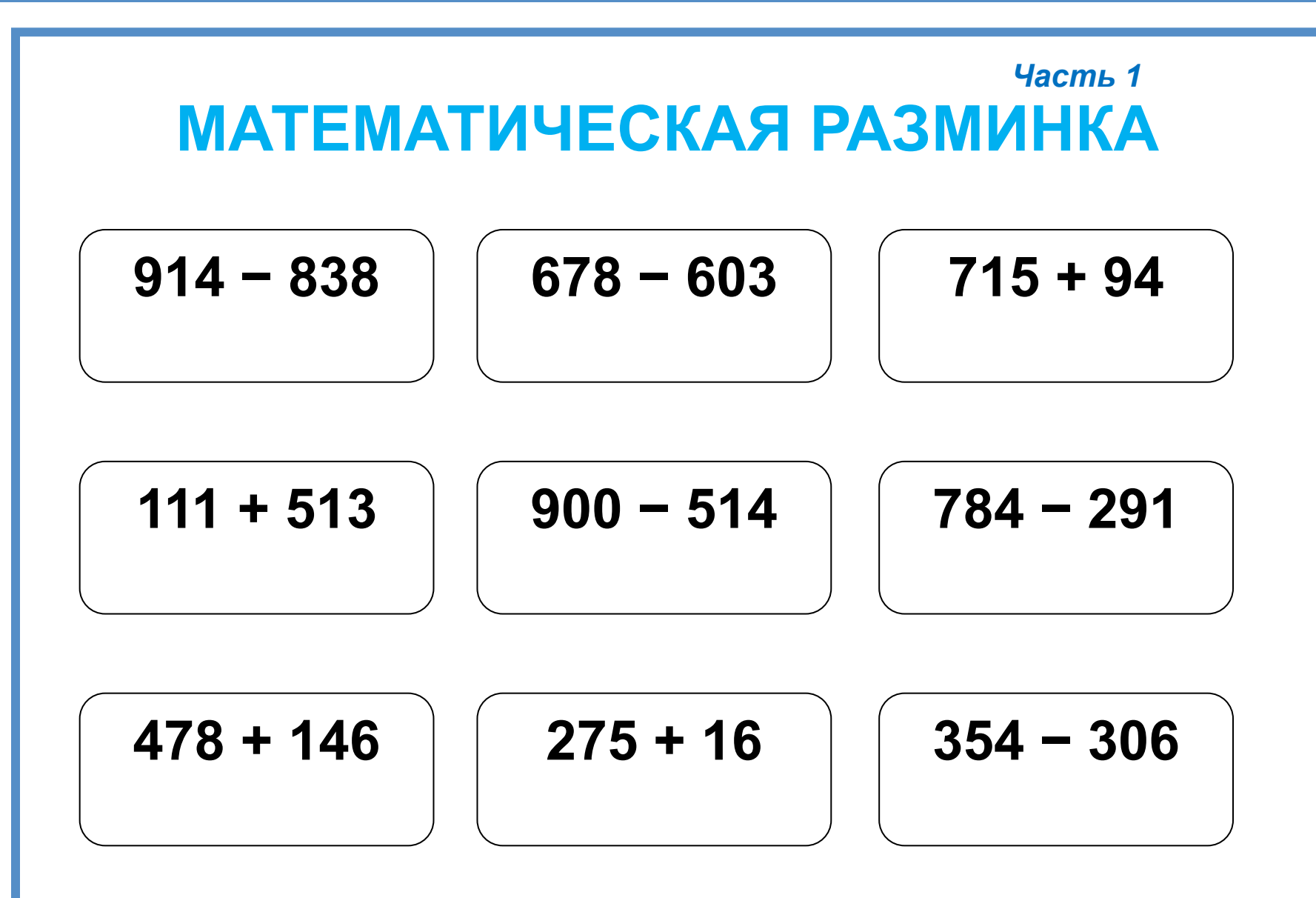

### *Часть 1* **ЗАДАНИЕ НА ПРОБНОЕ ДЕЙСТВИЕ**

# **Составить общий эталон для сложения и вычитания трехзначных чисел в виде таблицы.**

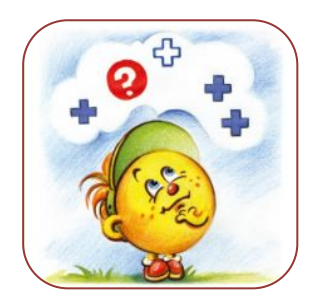

- *• Какое затруднение у вас возникло?*
- *• Что вы пока не знаете?*

#### Часть 1 УЧИМСЯ ПРИМЕНЯТЬ

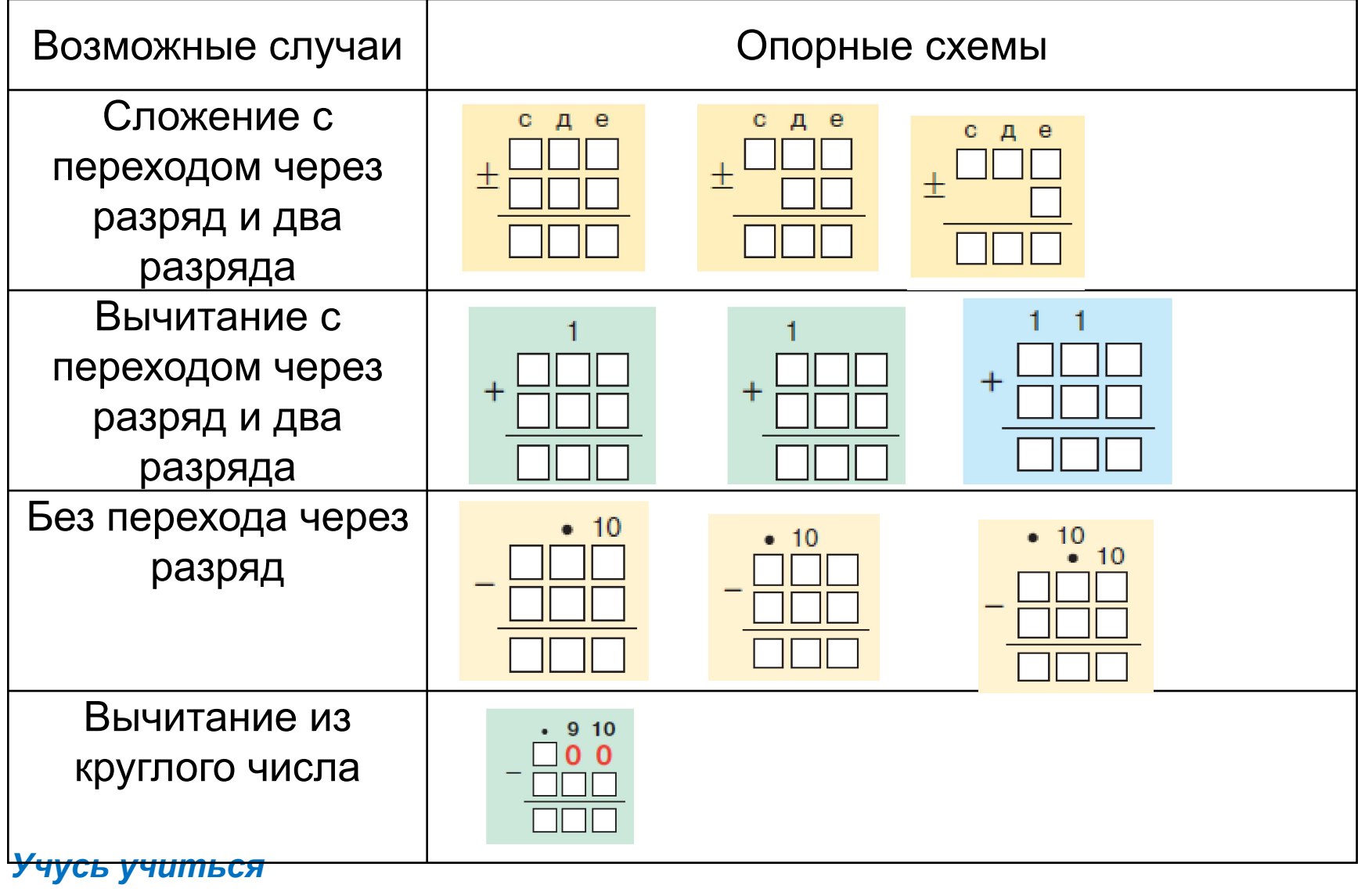

# УЧИМСЯ ПРИМЕНЯТЬ

Используя общий эталон, выполните действия и укажите номер строки, куда можно было бы вставить данный пример.

 $1) 85 + 759$  2)  $794 - 289$ 

# **САМОПРОВЕРКА РАБОТЫ В ПАРАХ**

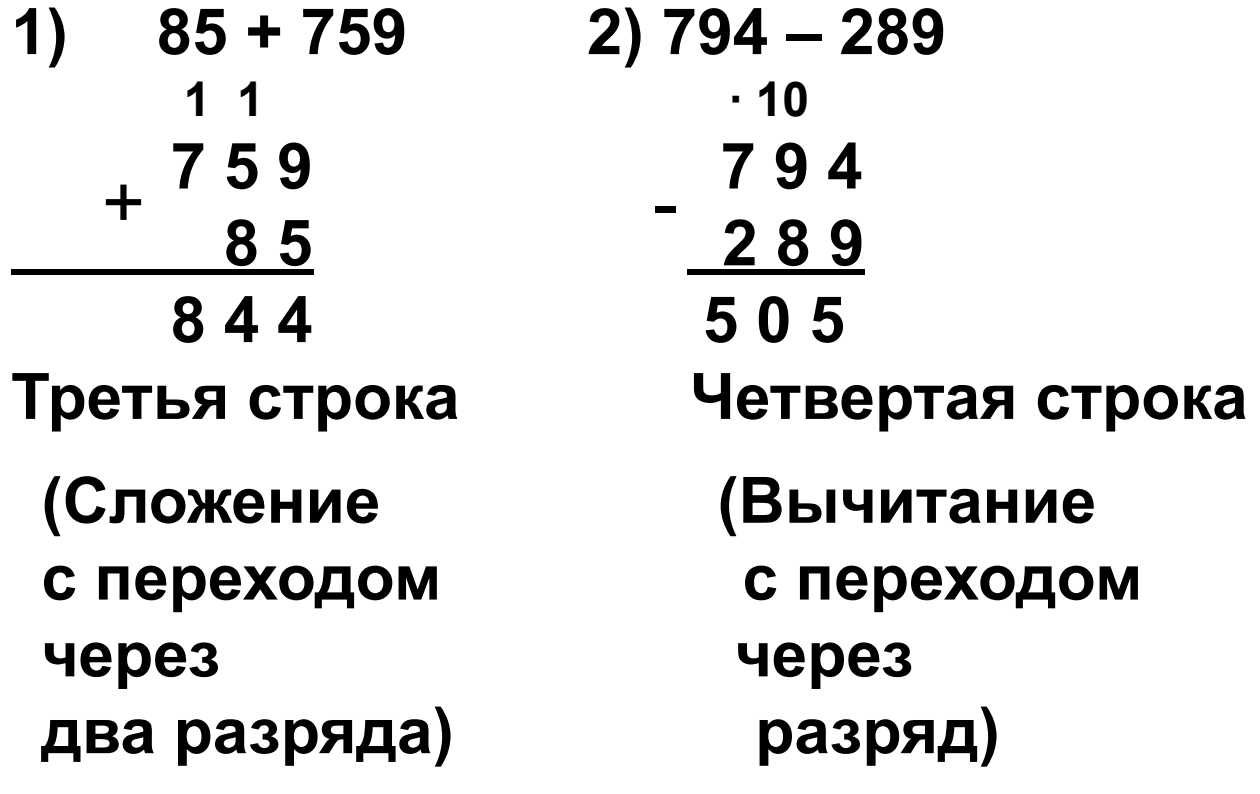

## САМОСТОЯТЕЛЬНАЯ РАБОТА

Поставь пример в соответствующее место в таблицу и выполни действия.

$$
46 + 275 \hspace{1.5cm} 500 - 126 \hspace{1.5cm} 372 - 162
$$

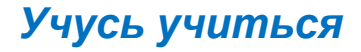

## **ПОВТОРЯЕМ**

**В одном доме 250 квартир, а в другом – 142 квартиры. В этих двух домах 114 однокомнатных квартир, 184 двухкомнатных, а остальные – трёхкомнатные. Сколько трёхкомнатных квартир в этих домах? На сколько трёхкомнатных квартир меньше, чем однокомнатных и двухкомнатных вместе?**

# **РАБОТАЕМ ДОМА**

**Придумав на каждый способ из общего эталона по одному примеру, составить карточку с заданиями для своего одноклассника и образец для самопроверки.**